2168

## eVidyalaya Half Yearly Report

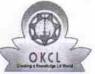

Department of School & Mass Education, Govt. of Odisha

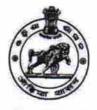

| School Name : SIBATALPANCHAYAT HIGH SCHOOL |                           |                     |  |  |
|--------------------------------------------|---------------------------|---------------------|--|--|
| U_DISE :<br>21240211103                    | District :<br>BOLANGIR    | Block :<br>BALANGIR |  |  |
| Report Create Date : 00                    | 00-00-00 00:00:00 (33231) |                     |  |  |

| general_info                                         |                            |
|------------------------------------------------------|----------------------------|
| » Half Yearly Report No                              | 8                          |
| » Half Yearly Phase                                  | 1                          |
| » Implementing Partner                               | IL&FS ETS                  |
| » Half Yearly Period from                            | 10/02/2017                 |
| » Half Yearly Period till                            | 04/01/2018                 |
| » School Coordinator Name                            | DEBI<br>PRASANNA<br>BEHERA |
| Leaves taken for the following                       | ng Month                   |
| » Leave Month 1                                      | October                    |
| » Leave Days1                                        | 0                          |
| » Leave Month 2                                      | November                   |
| » Leave Days2                                        | 0                          |
| » Leave Month 3                                      | December                   |
| » Leave Days3                                        | 1                          |
| » Leave Month 4                                      | January                    |
| » Leave Days4                                        | 0                          |
| » Leave Month 5                                      | February                   |
| » Leave Days5                                        | 1                          |
| » Leave Month 6                                      | March                      |
| » Leave Days6                                        | 0                          |
| » Leave Month 7                                      | April                      |
| » Leave Days7                                        | 0                          |
| Equipment Downtime De                                | etails                     |
| » Equipment are in working condition?                | Yes                        |
| » Downtime > 4 Working Days                          | No                         |
| » Action after 4 working days are over for Equipment |                            |
| Training Details                                     |                            |
| » Refresher training Conducted                       | Yes                        |
| » Refresher training Conducted Date                  | 01/15/2018                 |
| » If No; Date for next month                         |                            |
| Educational content De                               | tails                      |

» e Content installed?

| » SMART Content with Educational software?    | Yes                                                                                                    |
|-----------------------------------------------|----------------------------------------------------------------------------------------------------|
| » Stylus/ Pens                                | Yes                                                                                                    |
| » USB Cable                                   | Yes                                                                                                    |
| » Software CDs                                | Yes                                                                                                    |
| » User manual                                 | Yes                                                                                                    |
| Recurring Service Deta                        | ails                                                                                                    |
| » Register Type (Faulty/Stock/Other Register) | YES                                                                                                    |
| » Register Quantity Consumed                  | 1                                                                                                    |
| » Blank Sheet of A4 Size                      | Yes                                                                                                    |
| » A4 Blank Sheet Quantity Consumed            | 2300                                                                                                    |
| » Cartridge                                   | Yes                                                                                                    |
| » Cartridge Quantity Consumed                 | 1                                                                                                    |
| » USB Drives                                  | Yes                                                                                                    |
| » USB Drives Quantity Consumed                | 1                                                                                                    |
| » Blank DVDs Rewritable                       | Yes                                                                                                    |
| » Blank DVD-RW Quantity Consumed              | 25                                                                                                    |
| » White Board Marker with Duster              | Yes                                                                                                    |
| » Quantity Consumed                           | 6                                                                                                    |
| » Electricity bill                            | Yes                                                                                                    |
| » Internet connectivity                       | Yes                                                                                                    |
| » Reason for Unavailablity                    |                                                                                                    |
| Electrical Meter Reading and Generate         | or Meter Reading                                                                                                    |
| » Generator meter reading                     | 2536                                                                                                    |
| » Electrical meter reading                    | 173                                                                                                    |
| Equipment replacement de                      |                                                                                                    |
| » Replacement of any Equipment by Agency      | No                                                                                                    |
| » Name of the Equipment                       |                                                                                                    |
| Theft/Damaged Equipme                         | ent                                                                                                    |
| » Equipment theft/damage                      | No                                                                                                    |
| If Yes; Name the Equipment                    |                                                                                                    |
| Lab Utilization details                       |                                                                                                    |
| No. of 9th Class students                     | 117                                                                                                    |
| 9th Class students attending ICT labs         | 117                                                                                                    |
| No. of 10th Class students                    | 127                                                                                                    |
| 10th Class students attending ICT labs        | 127                                                                                                    |
| No. of hours for the following month lab h    |                                                                                                    |
| Month-1                                       | October                                                                                                    |
| Hours1                                        | 55                                                                                                    |
| Month-2                                       | November                                                                                                    |
| Hours2                                        | 60                                                                                                    |
| Month-3                                       | December                                                                                                    |
| Hours3                                        | 51                                                                                                    |
| Month-4                                       | the sub-state of the state of the state of t |
|                                               | January                                                                                                    |

| » Hours4                                                                                                    | 64       |
|----------------------------------------------------------------------------------------------------|----------|
| » Month-5                                                                                                    | February |
| » Hours5<br>» Month-6                                                                                                    | 48       |
| » Month-6<br>» Hours6                                                                                                    | March    |
| » Month-7                                                                                                    | 63       |
| » Month-7<br>» Hours7                                                                                                    | April    |
| Construction and the second states and the second states and the s | 0        |
| Server & Node Downtime deta                                                                                                    | ails     |
| » Server Downtime Complaint logged date1                                                                                                    |          |
| » Server Downtime Complaint Closure date1                                                                                                    |          |
| » Server Downtime Complaint logged date2                                                                                                    |          |
| » Server Downtime Complaint Closure date2                                                                                                    |          |
| » Server Downtime Complaint logged date3                                                                                                    |          |
| » Server Downtime Complaint Closure date3                                                                                                    |          |
| » No. of Non-working days in between                                                                                                    | 0        |
| » No. of working days in downtime                                                                                                    | 0        |
| Stand alone PC downtime deta                                                                                                    | ils      |
| » PC downtime Complaint logged date1                                                                                                    |          |
| » PC downtime Complaint Closure date1                                                                                                    |          |
| » PC downtime Complaint logged date2                                                                                                    |          |
| » PC downtime Complaint Closure date2                                                                                                    |          |
| » PC downtime Complaint logged date3                                                                                                    |          |
| » PC downtime Complaint Closure date3                                                                                                    |          |
| » No. of Non-working days in between                                                                                                    | 0        |
| » No. of working days in downtime                                                                                                    | 0        |
| UPS downtime details                                                                                                    |          |
| UPS downtime Complaint logged date1                                                                                                    |          |
| UPS downtime Complaint Closure date1                                                                                                    |          |
| UPS downtime Complaint logged date2                                                                                                    |          |
| UPS downtime Complaint Closure date2                                                                                                    |          |
| UPS downtime Complaint logged date3                                                                                                    |          |
| UPS downtime Complaint Closure date3                                                                                                    |          |
| No. of Non-working days in between                                                                                                    | 0        |
| No. of working days in downtime                                                                                                    | 0        |
| Genset downtime details                                                                                                    |          |
| UPS downtime Complaint logged date1                                                                                                    |          |
| UPS downtime Complaint Closure date1                                                                                                    |          |
| UPS downtime Complaint logged date2                                                                                                    | ******   |
| UPS downtime Complaint Closure date2                                                                                                    |          |
| UPS downtime Complaint logged date3                                                                                                    |          |
| UPS downtime Complaint Closure date3                                                                                                    |          |
| No. of Non-working days in between                                                                                                    | 0        |
| No. of working days in downtime                                                                                                    | 0        |
| Integrated Computer Projector downtime                                                                                                    |          |

en n e b

| » Designation da da di                        |                                       |
|-----------------------------------------------|---------------------------------------|
| » Projector downtime Complaint logged date1   |                                       |
| » Projector downtime Complaint Closure date1  |                                       |
| » Projector downtime Complaint logged date2   |                                       |
| » Projector downtime Complaint Closure date2  |                                       |
| » Projector downtime Complaint logged date3   |                                       |
| » Projector downtime Complaint Closure date3  |                                       |
| » No. of Non-working days in between          | 0                                     |
| » No. of working days in downtime             | 0                                     |
| Printer downtime detail                       | S                                     |
| » Printer downtime Complaint logged date1     |                                       |
| » Printer downtime Complaint Closure date1    |                                       |
| » Printer downtime Complaint logged date2     |                                       |
| » Printer downtime Complaint Closure date2    |                                       |
| » Printer downtime Complaint logged date3     |                                       |
| » Printer downtime Complaint Closure date3    |                                       |
| » No. of Non-working days in between          | 0                                     |
| » No. of working days in downtime             | 0                                     |
| Interactive White Board (IWB) down            | time details                          |
| » IWB downtime Complaint logged date1         |                                       |
| » IWB downtime Complaint Closure date1        |                                       |
| » IWB downtime Complaint logged date2         |                                       |
| » IWB downtime Complaint Closure date2        |                                       |
| » IWB downtime Complaint logged date3         |                                       |
| » IWB downtime Complaint Closure date3        |                                       |
| » No. of Non-working days in between          | 0                                     |
| » No. of working days in downtime             | 0                                     |
| Servo stabilizer downtime de                  |                                       |
| » stabilizer downtime Complaint logged date1  |                                       |
| » stabilizer downtime Complaint Closure date1 |                                       |
| » stabilizer downtime Complaint logged date2  |                                       |
| » stabilizer downtime Complaint Closure date2 |                                       |
| » stabilizer downtime Complaint logged date3  |                                       |
| » stabilizer downtime Complaint Closure date3 |                                       |
| » No. of Non-working days in between          | 0                                     |
| » No. of working days in downtime             | 0                                     |
| Switch, Networking Components and other perip | heral downtime details                |
| » peripheral downtime Complaint logged date1  | details                               |
| » peripheral downtime Complaint Closure date1 |                                       |
| » peripheral downtime Complaint logged date2  |                                       |
| » peripheral downtime Complaint Closure date2 |                                       |
| » peripheral downtime Complaint logged date3  |                                       |
| peripheral downtime Complaint Closure date3   |                                       |
| No. of Non-working days in between            | 0                                     |
| No. of working days in downtime               | · · · · · · · · · · · · · · · · · · · |

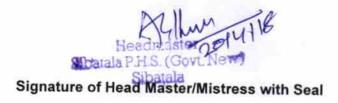